## **ADDRESS**

**ADDRESS is the main address product and should be used in most instances**

## **ADDRESS2**

**ADDRESS2 is a variant of the ADDRESS product and splits address vertically to overcome the 2 Gbyte DBASE limit when delivering address in a MapInfo or Shapefile format**

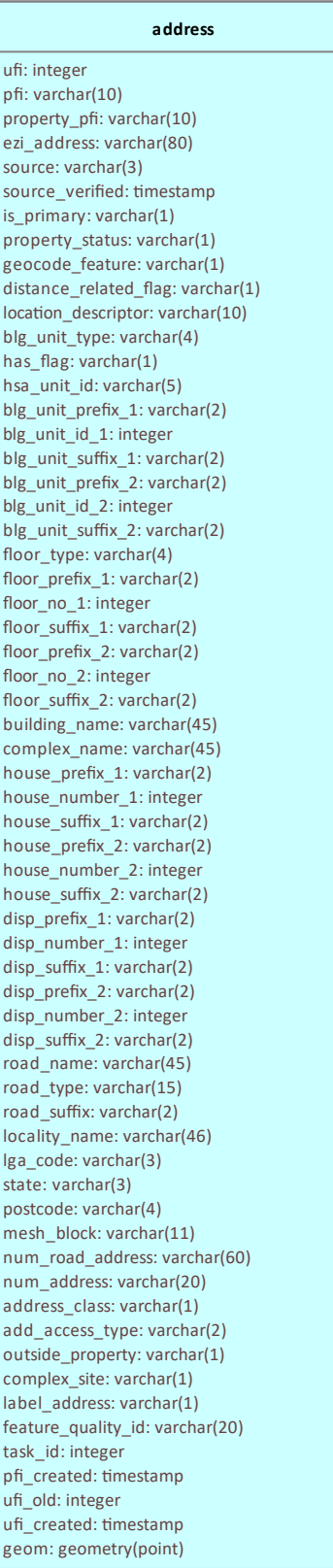

Addresses must belong to one of two classes: (S)tandard and (M)iscellaneous, and are attributed accordingly using the ADDRESS\_CLASS column.

Standard addresses will satisfy users requiring fully attributed address data. Standard property addresses are those addresses normally associated with an address product. The basic address attributes HOUSE\_NUMBER\_1, STREET\_NAME, STREET\_TYPE and LOCALITY of standard addresses must be populated. Standard addresses include all full addresses relating to both 'proposed' and 'approved' properties.

Miscellaneous addresses are those that do not have the full component of the standard addressing (i.e. missing house number 1).

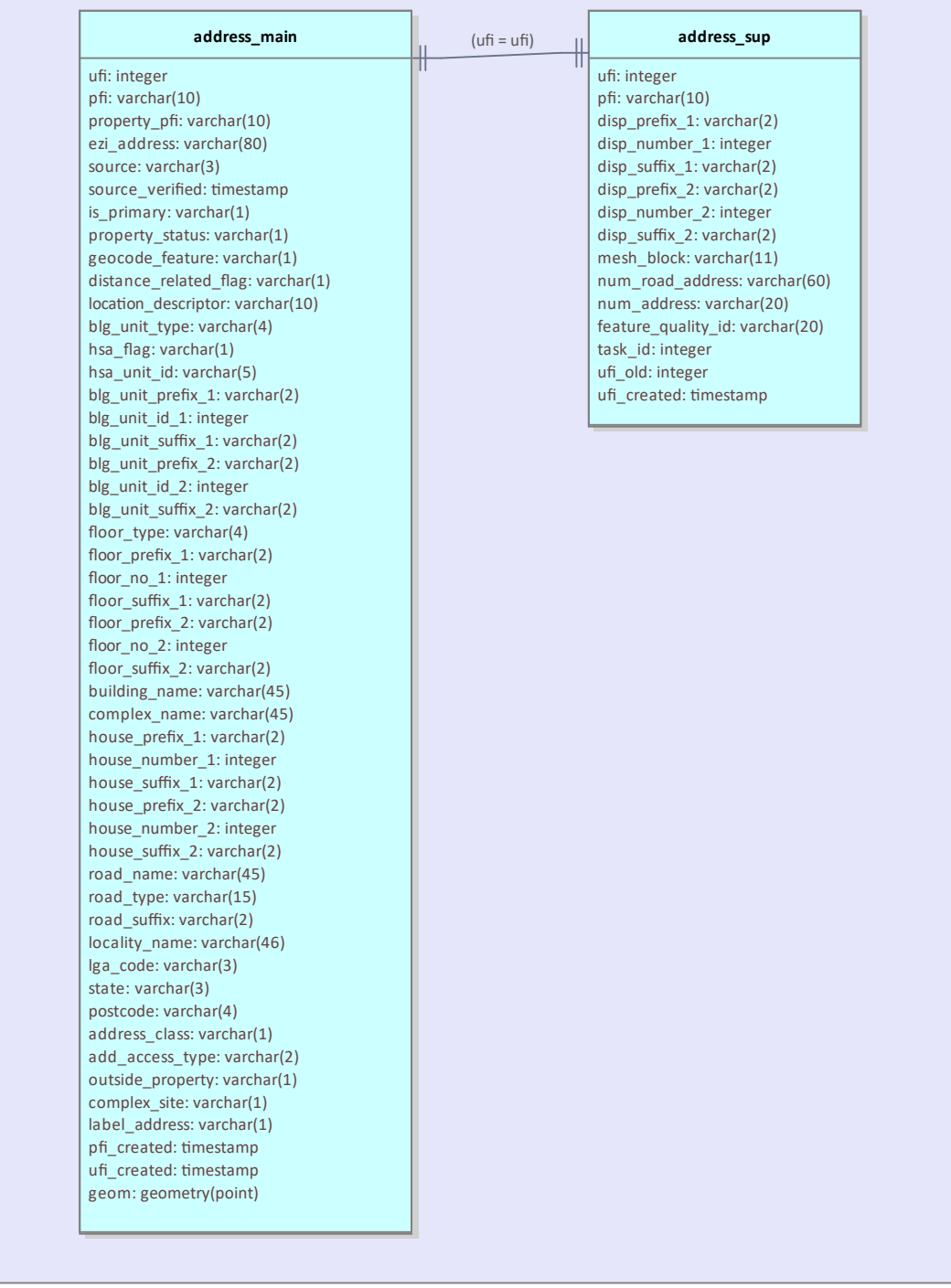